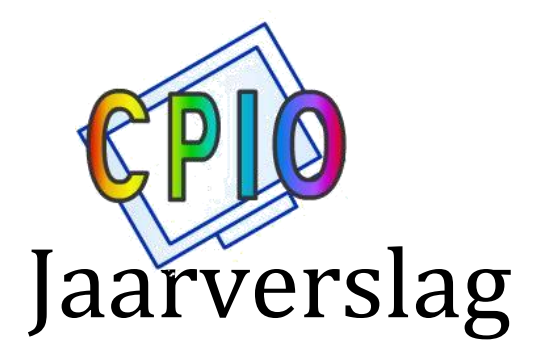

juli 17

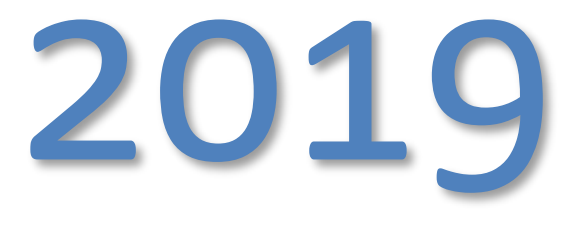

Studiejaar 2018-2019: resultaten, veranderingen, plannen

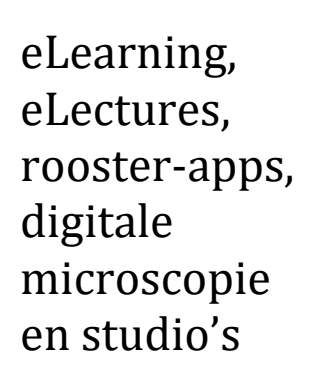

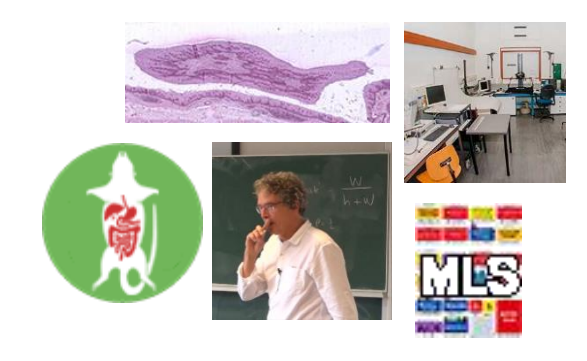

# CPIO jaarverslag 2018-2019

Juni 2019

# **Inhoudsopgave**

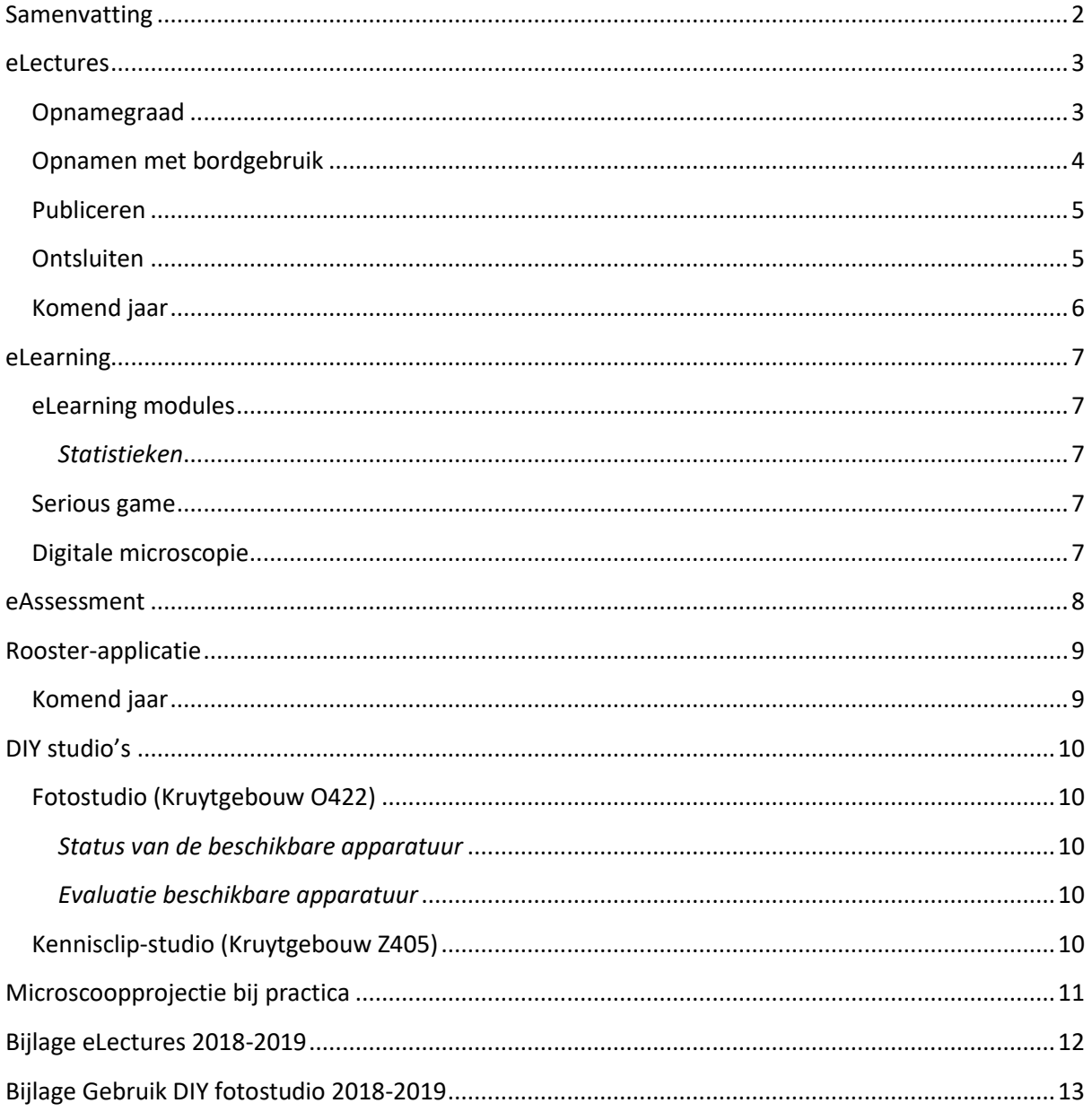

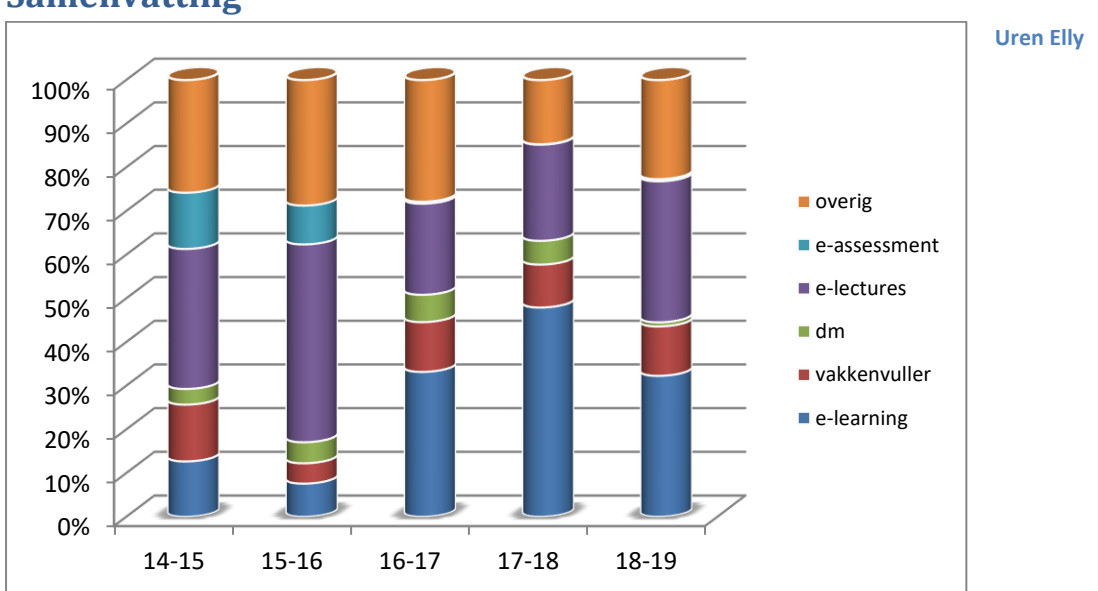

Dit jaar is iets meer tijd besteed aan de eLectures, met name omdat er bij de opleiding Molecular Life Sciences verschillende (scheikunde)vakken met camera zijn opgenomen. Ondanks dat er een nieuwe vakkenvuller voor de Radboud Universiteit is ontwikkeld is het percentage tijd voor de studieplanners ongeveer gelijk gebleven. Het ontsluiten van de gedigitaliseerde coupes is uitgesteld, waardoor aan digitale microscopie (dm) relatief weinig tijd is besteed.

# <span id="page-2-0"></span>**Samenvatting**

# <span id="page-3-0"></span>**eLectures**

Het aantal opnamen bij Biologie is stabiel; bij MLS is er beduidend meer opgenomen (bijna een verdubbeling). Buiten de opleiding zijn er vrijwel geen opnames verzorgd (4 colleges van BMW), maar een aantal opleidingen maakt bij enkele cursussen nu wel gebruik van Camtasia als de capaciteit van LectureNet onvoldoende is, en verwerken zelf. GEO heeft daarbij ook gebruik gemaakt van onze voicerecorders.

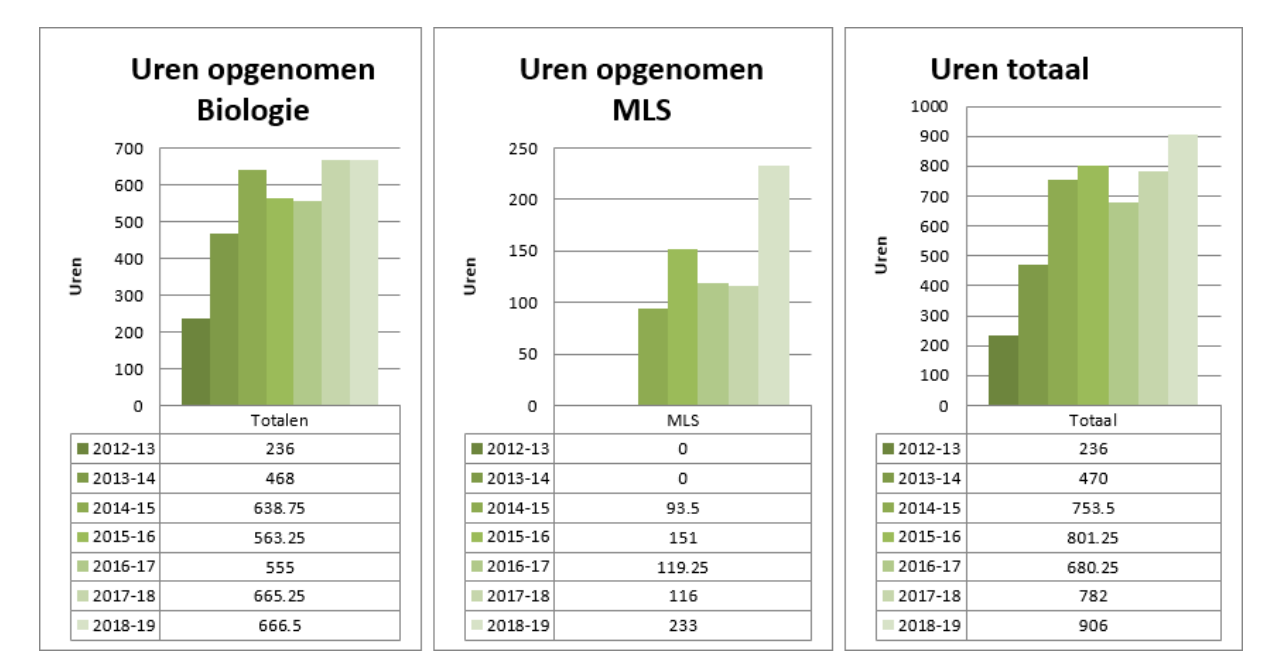

# <span id="page-3-1"></span>Opnamegraad

Bij Biologie zijn colleges opgenomen bij 9 van de 10 N1-cursussen: bij de cursus Biotechnologie worden alleen kennisclips gebruikt. Van de 17 N2-cursussen zijn er 11 opgenomen: bij de andere 5 cursussen zijn de colleges meer interactief en/of zijn de docentn niet zo voor het opnemen. Bij Ontwikkelingsbiologie zijn alle colleges opgenomen, maar niet online gezet: na een dag ziekte van de docent zagen zij het voordeel van een archief van colleges. Bij Mariene wetenschappen II worden de opnamen van voorgaande jaren gebruikt. Er zijn 17 van 35 N3-cursussen opgenomen: hier zijn ook meer cursussen waarbij geen colleges wordt gegeven, waar gezien de studentaantallen de colleges erg interactief zijn, of worden hergebruikt (2). De colleges van de cursus Bioinformatica en genomics wordt niet opgenomen omdat dat niet mogelijk is in het UMC. Bij de master is dit jaar één lezing opgenomen met video.

Bij Molecular Life Sciences worden de drie verplichte door Biologie verzorgde cursussen opgenomen, en drie van de vijf door Scheikunde verzorgde verplichte cursussen (van een van de andere bestaan eerdere opnamen). Daarnaast zijn er van nog zes scheikunde-cursussen uit het MLS-curriculum opnamen gemaakt.

Bij Biomedische wetenschappen is één college opgenomen dat was geroosterd buiten het UMC, en 3 colleges van Gentherapie, kanker, aids op verzoek van de docent (deze had weinig vertrouwen in de opnameservice bij het UMC). Helaas werd toevallig net na drie colleges het programma Camtasia op de pc's in het UMC verwijderd waardoor verder opnemen niet meer mogelijk was. Totaal was dit ruim 6 uur.

Er zijn via het CPIO geen aanvragen voor opnamen bij LectureNet gedaan. Eén cursus van MLS is wel door LectureNet opgenomen (totaal 12 uur; niet meegenomen in de overzichten).

# <span id="page-4-0"></span>Opnamen met bordgebruik

Er zijn in totaal 107 uren college opgenomen waarbij ook het bord werd gebruikt. Een aantal docenten heeft dit jaar een oplossing gezocht voor het opnemen van het bord. Hieronder staan de mogelijke vormen om deze op te nemen beschreven, met waar ze toegepast zijn:

- 1. Opnemen met een videocamera in de zaal in vaste opstelling
	- a. De docent haalt de camera op bij de receptie, stelt deze zelf op, zet hem zelf aan en uit en levert deze ook weer in
		- Biologische modellering (Rob de Boer) 19 uur
	- b. De camera wordt door het CPIO neergezet en later weer opgehaald, bediend door een student als er maar korte stukjes opgenomen hoefden te worden, en de student zet de camera uit en aan in de pauze en let op de opname-hoek (voor als er iemand tegen het statief aanloopt)
		- Immunobiologie (José Borghans) 1,5 uur
		- Organische chemie en spectrometrie (Lauw Klaassen, Bert Klein-Gebbink, Stephan Jonker, Andries Meijerink, Kees van Walree) 28,5 uur
	- c. Er worden door het CPIO twee camera's neergezet en opgehaald; studenten zetten de camera's uit en aan in de pauze en letten op de opname-hoek (voor als er iemand tegen de statieven aanloopt)
		- Wis- en natuurkunde I (Arnout Imhof; Rogier Bos) 22 uur
- 2. Schrijven op het beeldscherm zelf en dit opnemen
	- a. In Linux met een screencast-programma
		- Voortgezette statistiek en R (Rutger Hermsen) 14,5 uur
	- b. Op een Windows-laptop met een speciaal programma • Experiment en statistiek (Rutger Hermsen) 10,5 uur
	- c. Op een iPad met een speciaal programma
		- Systeembiologie (Rob de Boer, Kirsten ten Tusscher) 13,5 uur
	- d. Op de iPad met een ander programma
		- Biofysische chemie (Willem Kegel) 7,5 uur

In sommige gevallen werd er maar heel af en toe iets op het bord geschreven en zijn deze stukjes in het college zelf verwerkt (zoals Organische chemie); in andere gevallen werd er veel op het bord gewerkt en is er een aparte stream naast de presentatie gemaakt (zoals Biologische modellering), en ten slotte waren er colleges waarin uitsluitend op het bord werd gewerkt (Arnout Imhof, Wis- en Natuurkunde).

Het programma dat Willem Kegel gebruikte bleek de bestanden zodanig op te slaan dat het teruggaan naar een vorige dia leidde tot een verhaspelde opname en daarom niet meer mogelijk was. Willem heeft daarom zijn colleges de avond tevoren thuis opgenomen, en deze opnamen zijn online gezet. Aan de ene kant is het dan niet een precieze registratie, aan de andere kant heeft de docent nu wel een keer het college van te voren doorgenomen wat de kwaliteit van het uiteindelijke college ten goede komt.

Bij Wis- en natuurkunde I zijn twee camera's gebruikt omdat de borden in de zaal zeer breed waren en de docent het ook over de hele breedte wilden gebruiken. Met Camtasia zijn deze beelden naast elkaar gezet. Redactie van deze video-streams kostte veel tijd, maar is op zich in Camtasia goed te doen. Zie hieronder een voorbeeld waar twee streams aan elkaar zijn 'geplakt' (rode pijlen). Een

alternatief is om er bij het college bij te zijn als cameraman, maar dit kost vanzelf ook veel tijd (en planning). De verwerking van deze colleges legden echter wel een groot beslag op de tijd (afgelopen jaar 200 uur biologie en 200 uur MLS; dit totaal is de video-colleges plus inspringen bij grote drukte bij de 'reguliere' opnamen).

# <span id="page-5-0"></span>Publiceren

In totaal is ruim 900 uur aan colleges opgenomen. In enkele perioden zijn student-assistenten ingezet om te helpen bij het verwerken. Op andere piekmomenten heeft Elly bijgesprongen, maar het meeste is door Ronald verwerkt en online gezet. Colleges met video (zie hieronder) heeft Elly meestal verwerkt.

Vrijwel alle colleges zijn op de MediaSite-server bij LectureNet geplaatst. De biologie-cursussen zijn daarbij merendeels zonder wachtwoord door iedereen te bekijken; die van Scheikunde staan achter een SolisID. Een heel klein deel (zo'n 2%) is binnen BlackBoard geplaatst, en alleen voor (speciale) studenten van de cursus te bekijken.

Er zijn nu vrijwel geen problemen meer met de server van LectureNet, waardoor een back-up in de vorm van Camtasia-bestanden niet meer nodig is. Ze staan er nog wel maar worden niet meer ontsloten via menu's.

# <span id="page-5-1"></span>Ontsluiten

Alle colleges worden voorzien van:

- Volgnummer en titel
- Datum en tijd
- 'Thumbnail' die zichtbaar is in het overzicht
- Cursuscode
- Docent

• Index (met uitzondering van de colleges waarbij uitsluitend bord werd gebruikt) Verder wordt voor elke cursus een zogenaamde catalog gemaakt waarin een overzicht van de colleges voor de cursus staat, en de link naar deze catalog wordt via een announcement in BlackBoard aan de studenten doorgegeven.

Bij twee colleges is video opgenomen van doventolken. Deze tolken waren speciaal voor een (derdejaars) studente aanwezig, en wisselden elkaar elke 20 minuten af.

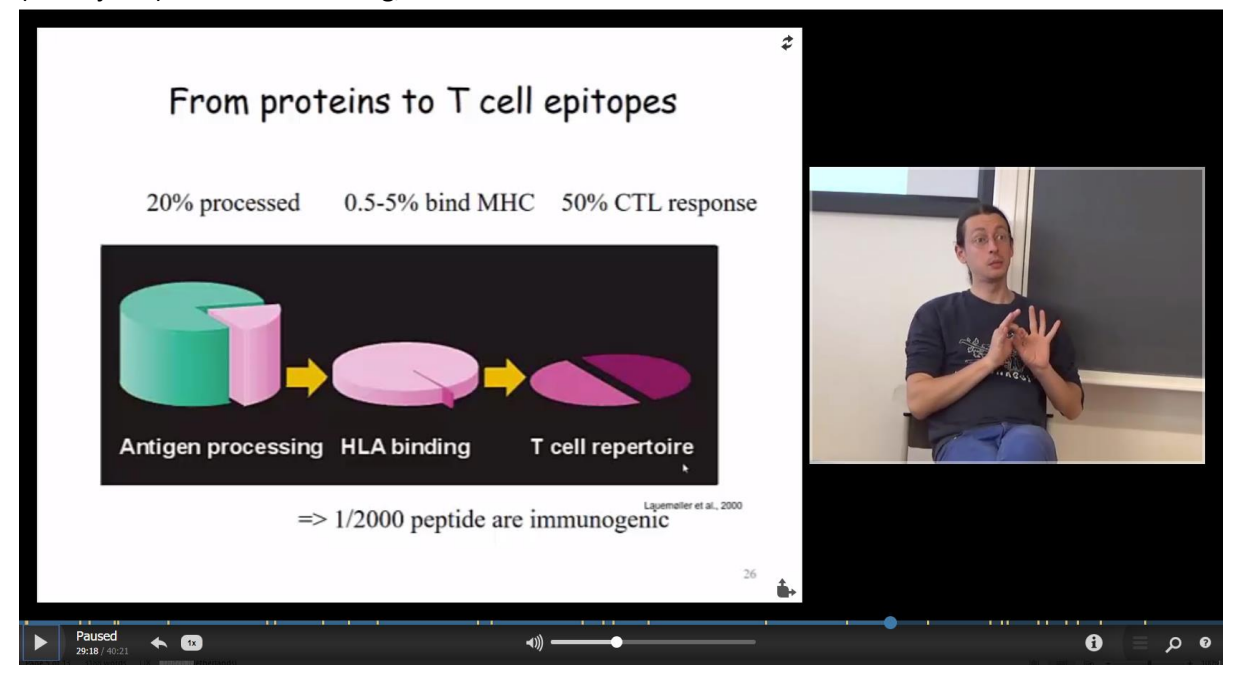

De studente was zeer verheugd over de opnamen, maar legde ook uit dat deze opnamen niet geschikt zijn voor andere doven, omdat de gebaren heel specifiek voor haar zijn. Op zich zit de tolk statisch voor het bord en is daarom wel makkelijk bij te voegen.

### <span id="page-6-0"></span>Komend jaar

Er zal komend jaar gezocht worden naar een manier om de opnamen iets minder arbeidsintensief te maken, omdat binnen afzienbare tijd Ronald zal pensioneren en er niemand voor hem in de plaats zal komen. Er zal bekeken worden of de werkwijze bij Diergeneeskunde hier ook toegepast kan worden: opnemen met MyMediaSite. Hiervoor moeten afspraken met ICT en ICT-Bèta gemaakt worden; probleem is dat we niet maar 3 zalen gebruiken zoals DGK, maar met de colleges verspreid zitten over de vele gebouwen in De Uithof (inclusief die van DGK). Deze oplossing geldt dan alleen voor de 6 verplichte cursussen in het eerste jaar, die allemaal in de grote zalen gegeven zullen worden.

Een oplossing voor de kleinere zalen is er nog niet, evenmin als voor opnemen met video. Om de tijdsinvestering te beperken zal per cursus bekeken worden of opnamen van voorgaande jaren nog bruikbaar zijn, met name voor de opnamen waar ook video is gebruikt.

Daarnaast zal de mogelijkheid tot ondertiteling onderzocht worden. Waarschijnlijk wordt dit voor kennisclips verplicht, maar ook voor collegeopnamen heeft dit een grote toegevoegde waarde: niet alleen voor doven/slechthorenden, maar ook voor anderstaligen, en het biedt ook de mogelijkheid om ondertiteling in andere talen aan te bieden. Een korte verkenning laat zien dat de automatische ondertiteling van YouTube hierbij veel tijd kan schelen.

# <span id="page-7-0"></span>**eLearning**

#### <span id="page-7-1"></span>eLearning modules

De meeste eLearningmodules zijn omgezet in Xerte. Van de meeste modulen zijn de docenten zelf in staat (en vinden dat ook prettig) om de modules aan te passen, of zelfs te maken. Het beheren en updaten van deze cursussen wordt in deze gevallen bij de docent ondergebracht om verwarring en misverstanden te voorkomen. Er zijn ook een aantal modules door studenten ontwikkeld, waarbij in de meeste gevallen het CPIO het raamwerk levert en de eindredactie heeft. In enkele gevallen kan de docent dit ook zelf.

Dit jaar is Lectora aangeschaft om eLearning te ontwikkelen die niet lineair verloopt, zoals Selectie en drift voor Evolutiebiologie. Na een poging dit in Xerte te doen is overgestapt op Lectora. Dit programma heeft echter ook veel beperkingen dus is het de vraag of deze licentie wordt gecontinueerd. De module is nog in ontwikkeling en kan hopelijk in periode 1 van komend studiejaar worden ingezet.

Ook is getracht de module 'Endolab' voor Endocrinologie in Lectora over te zetten. Dit is al snel opgegeven en er is verder gegaan met LiveCode, omdat in deze module erg veel met variabelen gewerkt moet worden. Studenten voeren in deze module virtueel testen uit op ratten om erachter te komen welk hormoon (van de 13 mogelijkheden) deze hebben gekregen. Net als de oude versie in Authorware moet de module wel gedownload worden, maar werkt nu ook op een Mac. Verder is het in een geheel nieuwe lay-out gezet. In periode 4 van dit studiejaar zou het gebruikt worden bij Hormonen en homeostase, maar binnen het UMC is het moeilijk om software van buiten te downloaden. Het is vrij laat in de cursus als extra aangeboden, maar waarschijnlijk door tentamendruk heeft niemand dit gedaan. Volgend jaar wordt het als regulier onderdeel aangeboden, en eerder in de cursus. In ieder geval gaat het gebruikt worden bij de cursus Endocrinologie in periode 1 van komend studiejaar.

Een HU-student heeft dit programma weer overgezet naar een website voor een project van school, en de hoop is dit in de loop van de zomer zover af te maken dat dit ook aangeboden kan worden.

#### <span id="page-7-2"></span>*Statistieken*

In Xerte kunnen statistieken bijgehouden worden. Hiervoor is een plekje nodig op een server, maar omdat de UU dat dan ook wil koppelen aan SolisID, moet daar in verband met privacy nog aan gewerkt worden en is dat niet voor volgend studiejaar beschikbaar. Via contacten Integrat-ED, die Xerte host voor de UU, gaat CPIO nu zoeken naar een mogelijkheid de gegevens van onze (anonieme) gebruikers daar op te slaan, zodat we de statistieken over de vragen kunnen bekijken.

#### <span id="page-7-3"></span>Serious game

Het serious game Prisoners' Dilemma is dit jaar niet gebruikt: het bleek niet te werken, waarschijnlijk na de update naar Windows 10. De studenten zijn dus een ochtend voor niets gekomen… Voortaan moeten we daarom misschien de oude versie toch ook nog paraat houden, met al zijn tekortkomingen. De ontwikkelaar zelf was niet aanwezig, pas drie maanden later was hij weer beschikbaar. Er is afgesproken dit najaar voordat de cursus aanvangt dit nogmaals te gaan testen.

#### <span id="page-7-4"></span>Digitale microscopie

Elly is 'tool-eigenaar' van PathXL binnen het project Educate-it, en biedt ook workshops aan via Educate-it. Deze workshops worden zelden gegeven bij gebrek aan deelnemers, wat eigenlijk niet verwonderlijk is daar dit voor een beperkt aantal specifieke gebruikers interessant is. We zijn een aantal 1-op-1 sessies verzorgt met docenten, om ze snel wegwijs te maken in PathXL.

Met het vertrek van Tjalling de Vries van Educate-it is de hele ontwikkeling rond PathXL stil komen te liggen, daar hij dit niet had overgedragen. Pas onlangs is dit weer opgepakt door Educate-it, en komt er waarschijnlijk na de zomer een inlog via SolisID.

Er is al wel besloten dat een koppeling met FigShare niet mogelijk is. Om toch de mogelijkheden voor ontsluiting te onderzoeken zal het CPIO contact opnemen met de bibliotheek, over de mogelijkheden van FigShare. Het aantal FTE voor Educate-it is teruggebracht naar .1, in de verwachting dat ik dat toch nog ga gebruiken voor het metadateren te zijner tijd.

De gescande coupes worden bij Biologie steeds vaker gebruikt, in e-learning maar vaak ook door docenten in colleges in plaats van de microscoop, omdat je dan makkelijker structuren kunt terugvinden en aanwijzen.

# *Komend jaar*

De laatste oude modules (nog maar enkele) zullen worden overgezet naar de nieuwe omgeving (Xerte, en 1 naar Lectora). Er wordt bekeken of de module 'Endolab' in de toekomst ook via internet aangeboden kan worden. Statistieken van de modulen kunnen hopelijk volgend jaar wel bekeken en geanalyseerd worden.

Het metadateren van de coupes van PathXL in FigShare zal wellicht een flinke tijdsinvestering vragen.

# <span id="page-8-0"></span>**eAssessment**

Voor Evolutiebiologie is een aantal open vragen samen met Irene Geurts (Coördinator digitaal toetsen en algemene onderwijskundige ondersteuning bij Educate-it) omgeschreven voor eassessment.

*Komend jaar* Geen bijzonderheden.

# <span id="page-9-0"></span>**Rooster-applicatie**

Dit is een programma waarmee studenten zelf hun rooster kunnen samenstellen voor de hele bachelor, waarbij rekening gehouden wordt met studiepaden, verplichte cursussen en ingangseisen van de cursussen. Er zijn er nu 4:

- 1. VakkenVuller (Biologie, sinds 2015)
- 2. BMWplanner (Biomedische wetenschappen, sinds 2016)
- 3. VakkenvullerMLS (Molecular Life Sciences, sinds 2017)
- 4. NWIscheduler (Biologie van Radboud universiteit, sinds 2019)

Er was serieuze belangstelling uit Engeland, maar daar is niets meer van vernomen.

Dit jaar is er in totaal rond 168 uur besteed aan de rooster-applicaties. De uren voor Radboud en BMW (totaal 95) worden gedeclareerd.

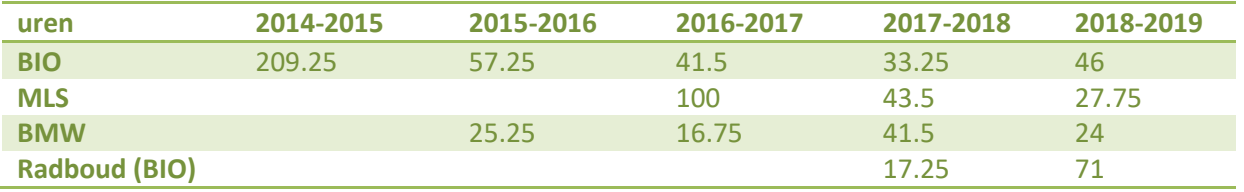

# <span id="page-9-1"></span>Komend jaar

Alleen het benodigde onderhoud aan de bestaande applicaties, tussen de 25 en 50 uur per jaar.

# <span id="page-10-5"></span><span id="page-10-0"></span>**DIY studio's**

# <span id="page-10-1"></span>Fotostudio (Kruytgebouw O422)

De DIY-fotostudio is deze periode verhuisd naar de nieuwe locatie op Noord 412 met inlevering van een aantal m<sup>2</sup>. Het absolute minimum aan werkbare ruimte is nu bereikt.

De fotostudio wordt vrijwel dagelijks gebruik door een of meerdere personen.

Er zijn handleidingen beschikbaar op de computer, in pdf-formaat en papieren versies daarvan, om zonder hulp aan de slag te kunnen. In de regel maken gebruikers elkaar wegwijs met het gebruik van de aanwezige fotoapparatuur. Af en toe is er een vraag om assistentie.

De studio wordt sporadisch gebruikt door medewerkers van de Plant Microbe Interacties, als uitwijkmogelijkheid, bij afwezigheid van Hans van Pelt.

#### <span id="page-10-2"></span>*Status van de beschikbare apparatuur*

- De aanwezige apparatuur, met name fotocamera en verlichting, is aan vervanging toe. Een aantal knoppen op de Nikon D300s spiegelreflexcamera functioneren niet meer. De functies onder betreffende knoppen zijn nog wel via de computer, softwarematig, te benaderen. De meest gebruikte methode voor routine fotowerk in de fotostudio. Gebruik los van de computer vormt wel een probleem. Inmiddels zijn er sinds de aanschaf in 2012 69.977 opnamen met de camera gemaakt.
- Van het 60 mm macro-objectief is de ring voor het schakelen tussen handmatig en automatisch scherpstellen gebroken (provisorisch gerepareerd, maar is kwetsbaar).
- Het kleine flexibele PL-verlichtingssetje is bruikbaar maar gammel.

### <span id="page-10-3"></span>*Evaluatie beschikbare apparatuur*

#### *Camera en objectieven*

De camera plus macro-objectief is onmisbaar voor de gebruikers van de DIY-fotostudio. Ter vervanging van het Nikon D300s camerahuis is een voorstel ingediend en inmiddels gehonoreerd voor de Nikon Z 6, met goede prestaties als foto- en videocamera. Samen met de aanschaf van bijbehorend camerahuis maakt de beeldkwaliteit zo een enorme sprong voorwaarts, met name het dynamisch bereik, de mate van afwezigheid van beeldruis en verbeterde kleurweergave. De huidige camera kan voor de resterende levensduur eventueel nog in gezet worden als time lapse-camera.

#### *Verlichting*

Naast de standaard halogeen reproverlichting is er een wat flexibeler verlichtingssysteem, voorzien van PL fluorescentielampen, voorhanden.

Dit van aanvang niet al te degelijk systeem is erg gammel en toe aan vervanging.

De komende tijd zal er nader gekeken worden welke specifieke apparatuur en benodigdheden aangeschaft dienen te worden, ter vervanging en eventueel aanvulling van de apparatuur.

# <span id="page-10-4"></span>Kennisclip-studio (Kruytgebouw Z405)

Gebruik van deze studio wordt steeds minder, nu veel mensen het makkelijk op de eigen computer kunnen doen. Een aantal keer is de studio gebruikt voor videoconferencing, één docent BIO en één docent FAR hebben de studio gebruikt en slechts één keer is de studio gebruikt door studenten. Omdat de studio verder weinig onderhoud/assistentie behoeft, volstaat dit komend jaar ook.

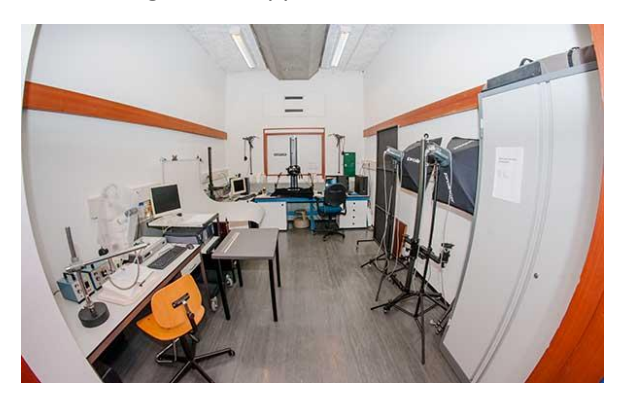

# **Microscoopprojectie bij practica**

In een aantal practicumzalen op de derde en vierde verdieping van het Koningsbergergebouw is het mogelijk het beeld van de microscoop via een camera en koppeling met de pc te projecteren op een groot scherm. Hiervoor wordt een microscoopcamera van Lumenera, type Infinity 1. Dit projecteren wordt gebruikt bij practica voor o.a. Endocrinologie, Dierfysiologie, Mariene wetenschappen, Ontwikkelingsbiologie en Functionele Biologie, en ook door docenten van faculteit Geowetenschappen, voor voorbesprekingen van practica voor studenten, maar ook voor instructie van studentassistenten.

Enkele medewerkers gebruiken het om opnamen te maken van de coupes; het is ook mogelijk met de software van de camera om video's te maken. Ook kan de presentatie van de docent in deze zalen opgenomen worden via Camtasia, inclusief het beeld van de microscoop.

Na herhaaldelijk verzoek bij ICT waren de problemen met de beschikbaarheid van de benodigde software en drivers voor het bedienen van de microscoopcamera's dit jaar eindelijk ondervangen. De camera-applicatie en cameradriver maakten nu deel uit van de standaard applicaties van de pcimage.

Helaas, na de transitie van Microsoft Windows 7 naar versie 10, was het probleem weer terug. Men had een andere oplossing bedacht, met onvoorziene gevolgen.

Met de komst van Microsoft Windows 10 was de microscoop-applicatie 'Infinity Analyze' (voor de bediening van de microscoopcamera) door de gebruiker te installeren via Windows Microsoft System Center -> Software Center. Waar men echter geen rekening mee gehouden had was dat de camera device driver dan niet mee geïnstalleerd wordt. Hiervoor zijn Installatierechten op een hoger niveau vereist.

Inmiddels zijn door Lesly van Wijhe (ICT-Servicedesk) op alle pc's in de practicumzalen de device drivers voor gebruik van de camera's plaatselijk geïnstalleerd en werken de camera's naar behoren.

Lesly van Wijhe is gevraagd de benodigde device drivers en software op te nemen in de 'pc-Image', zoals in het verleden het geval was. Immers, plaatselijke installatie van software & device driver brengt het risico met zich mee dat het een ander niet meer functioneert, mocht er een pc worden vervangen.

# <span id="page-12-0"></span>**Bijlage eLectures 2018-2019**

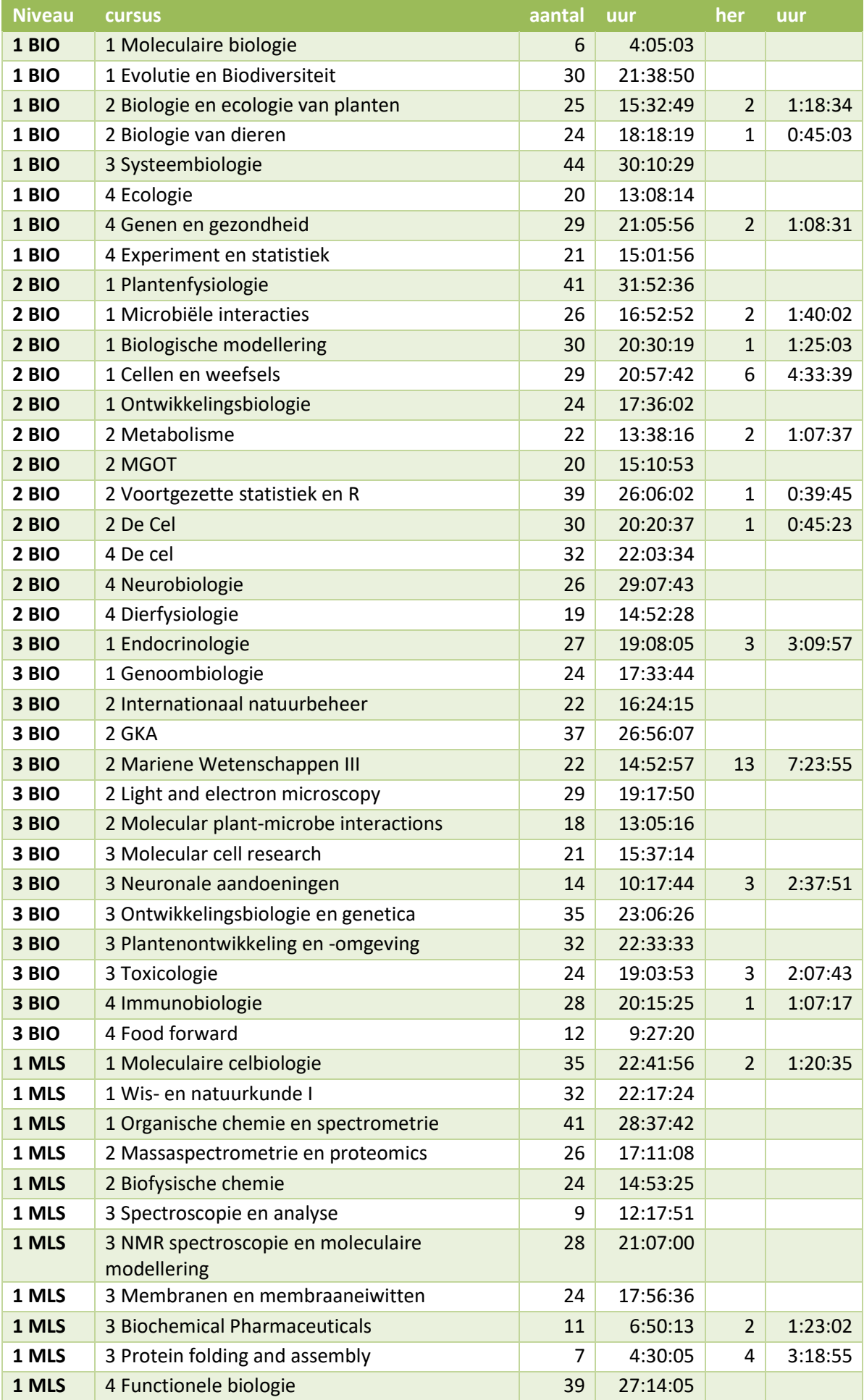

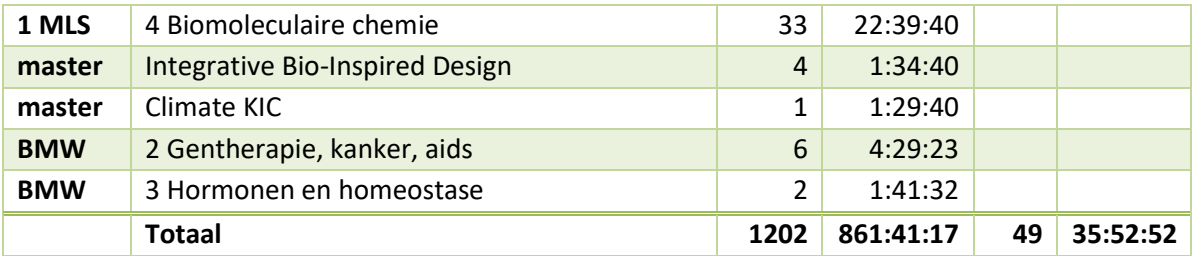

NB her=hergebruikt van voorgaand jaar. Cursussen die helemaal niets hebben opgenomen en vervolgens alles van voorgaande jaren hebben hergebruikt zijn niet in de tabel opgenomen.

# <span id="page-13-0"></span>**Bijlage Gebruik DIY fotostudio 2018-2019**

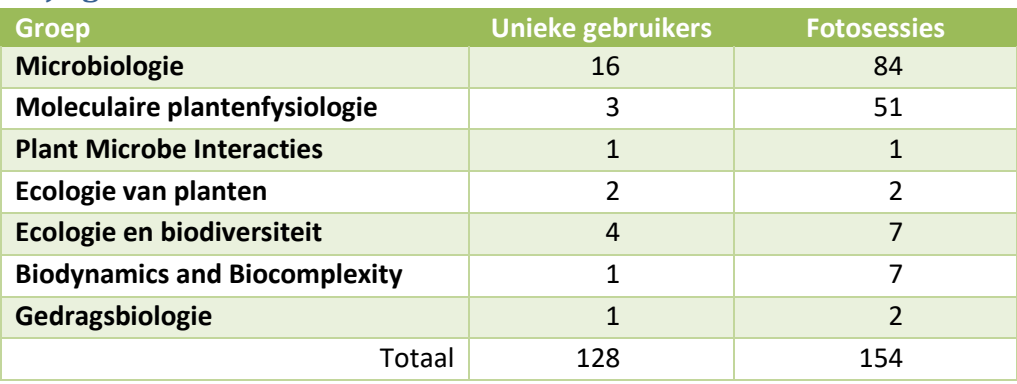